# **File**

Recognizing the way ways to get this books file is additionally useful. You have remained in right site to start getting this info. acquire the file link that we provide here and check out the link.

You could buy lead file or get it as soon as feasible. You could quickly download this file after getting deal. So, taking into account you require the ebook swiftly, you can straight acquire it. Its suitably no question simple and appropriately fats, isnt it? You have to favor to in this sky

# GENERAL PRINCIPLES FOR NAMING FILES AND FOLDERS - United …

contextual information about the file. It is nevertheless useful to note that it is best practice to establish conventions for naming files. In Office 365, using naming convention for files is akin …

## Saving and printing output—log files - Stata

GUI interface; just click on the

Log button or select Log from the File menu. You can use the Viewer to view logs, even logs that are in the process of being created. Just select File > …

## Download files from the web - Microsoft Support

Download Manager keeps track of pictur…To view files you've downloaded while using Internet Explorer, open Internet Explorer, select the Tools button, and then select View downloads.

> *Downloaded from [shop.vn.se](http://shop.vn.se) on December 3, 2022 by guest*

# ENGLISH FILE THIRD EDITION INTERMEDIATE iTUTOR Wordlist

more words in file 1 afford v /əˈfɔːd/ Can you afford to buy a new car? alternative therapy n /ɔːlˈtɜːnətɪv ˈθerəpi/ Have you tried alternative therapy , like hypnotherapy?

## Final rules on Master File and Country by Country reporting

Final rules on Master File and Country by Country reporting released by Indian Government November 2017 Background In keeping with India's commitment to implement the recommendations of Action Plan 13 of Base Erosion and Profit Shifting (BEPS), the Finance Act, 2016 introduced Section 286 of Income-tax Act, 1961 (the Act) providing

How to open a .pages file -

#### Pittsburgh Theological Seminary

How to open a .pages file 1. Right click on the .pages file, and click  $^{\wedge}$ Save As...  $(Assuming that it is)$ an e-mail attachment). 2. Click  $^{\wedge}$ Desktop  $_{\sim}$  on the left, then Click the ^Save as type …

Creating a Do File 2018 - Sociology

Creating a Do File 2018 - Sociology

File Handling in  $C++$ 

File Handling in C++

## What is File? - Chaudhary Charan Singh University

File is a collection of records related to each other. The file size is limited by the size of memory and storage medium. There are two important features of file: 1. File Activity 2. File Volatility …

How to Open a Text File in

## Excel - National Student Clearinghouse

1. Open your file in Excel. When the File Open dialog opens, drop down to All Files or Text Files, then select your file. Excel automatically opens the Text Import Wizard, which will walk you …

ISO 20022 Standard 18 Translation Guide - BACS

achieved by separate single file submissions (sfs). • Input file submissions with more than one: o Day section (i.e.

Multiprocessing day [mpd] is out of scope) o Account section • The DDIC …

#### CLIENT

# REQUEST/AUTHORIZATION TO TRANSFER CLIENT FILE

#### CLIENT

REQUEST/AUTHORIZATION TO TRANSFER CLIENT FILE \*\*\* \*\*\* \*\*\* I, \_\_\_\_\_, hereby

request and authorize the law office of \_\_\_\_\_ to deliver a copy of my file in the matter of \_\_\_\_\_ … [7] 4 7  $[2 2 7] (2 2 42 102 2 2 2)$ 22222222222222 2222222222222

#### The Google File System

The Google File System Sanjay Ghemawat, Howard Gobioff, and Shun-Tak Leung Google∗ ABSTRACT We have designed and implemented the Google File Sys-tem,ascalable ...

## Creating a Do File 2018 - **Sociology**

To save a do file, click on File, then on Save As. Navigate to the folder where you want to save your do file and enter the file name. Then click Save. (The name of the do file above is …

# REQUEST FOR PERSONNEL FILE - ptla.org

§ 631. Employee right to review personnel file (as amended through 2005) The employer shall, upon written request from an employee or former employee, provide the employee, former employee or duly authorized representative with an opportunity to review and copy the employee's personnel file if the employer has a personnel file for that employee.

#### Simple File Input & Output

 $FILE = file name FORM = file$ type  $STATUS$  = file status ACTION = allowed actions The specifiers are explained below. • unit number : This must be present and takes any integer …

File Handling in  $C^{++}$ 

File Handling in C++

#### Acrobat X Action: File Name

#### Stamper

1. Choose File> Action Wizard> Edit Actions or in the Action Wizard pane and choose Edit Actions 2. Select the File Name Stamper Action and click the Copy button 3. The Edit Action window …

## Advanced VLSI Design Liberty Timing File (LIB) CMPE 641

The .lib file is an ASCII representation of th e timing and power parameters associated with any cell in a particular semiconductor technology The timing and power parameters are obtained …

#### File Handling - IIT Kharagpur

– While reading a text file, the EOF character can be checked to know the end. • Two kinds of files: – Text :: contains ASCII codes only – Binary :: can contain non-ASCII characters • Image, …

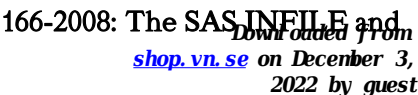

*file 4/6*

#### FILE Statements

The INFILE and FILE statements are the interfaces that connect SAS programs to those external files so that INPUT and PUT can read and write data. These statements provide many options to make reading and writing simple to complex files in an easy way. INTRODUCTION This paper

will examine the INFILE and FILE statements and their options.

Specifications for File Format Types Using eCTD Specifications

It is a list of accepted file types and the eCTD locations in which those file types should be provided. I. General Information. Documents should be provided in PDF searchable format. Images and ...

# **7 1527 FRI**

 $\begin{smallmatrix} 2 & 2 & 2 & 2 & 2 \end{smallmatrix}$  (2)  $\begin{smallmatrix} 2 & 2 & 2 & 2 \end{smallmatrix}$  (2)  $\begin{smallmatrix} 2 & 2 & 2 & 2 \end{smallmatrix}$ 22222222222242 (火)午後4時 なお、添付書類は、日(火) 7 7 4 7 7 7 7 7 7 7 7 7 7

# GENERAL PRINCIPLES FOR NAMING FILES AND FOLDERS

GENERAL PRINCIPLES FOR NAMING FILES AND FOLDERS

#### CorelDRAW Supported File Formats

coreldraw supported file formats: dxf, dwg, eps, ps, prn, pdf,  $\text{svg}/\text{z}$ , cpt, png, jpg, tiff, gif, bmp, raw, arw, cr2, crw, dcr, dng, kdc, mos, mrw, nef, orf, pef, raf ...

#### Ourselves Better - Harley Therapy

Psychotherapy File 05.00 PO Box 6793, Dorchester, Dorset DT1

Company No: 06063084 *Downloaded from [shop.vn.se](http://shop.vn.se) on December 3, 2022 by guest* www.acat.me.uk | 0844 800 9496 9DL admin@acat.me.uk | Registered Charity No: 1141793

File Handling in C++

File "A file is a logical collection of records where each record

consists of a number of items known as fields". The records in a file can be arranged in the following three ways: …